# Surveillance de la Morphologie de l'Usure des Plaquettes Carbure Métallique Revêtu et non Revêtu en Tournage.

*I*) *M. BENYAHIA<sup>1</sup>, A. MIHI<sup>2</sup> and L. BOULANOUR<sup>3</sup>, S. MANSOURI<sup>2</sup>,* 

1Laboratoire Machine outils, Département de Mécanique, Université de Batna, Rue Chahid Boukhlouf Med El-Hadi, Batna

05000, ALGERIE

 $E - Mail: m_benyha@yahoo.fr$  $E - Mail: m_benyha@yahoo.fr$ 

2 Laboratoire de Corrosion, Département de Génie Mécanique, Université de Batna, Rue Chahid Boukhlouf Med El-Hadi, Batna 05000, ALGERIE

3 Laboratoire Mécanique des Matériaux et Maintenance Industrielle LR3MI – Département de mécanique . Université Badji Mokhtar BP12, Annaba 23000.

*Résumé* — **Ce travail a pour objectif de déterminer expérimentalement le cycle de vie et le suivi de la morphologie de deux plaquettes en carbure métallique P20 (revêtu TIN et non revêtu) pour une opération d'usinage en tournage,**

**Les revêtements sont devenus indispensables pour les outils de coupe qui sont devenus l'un des principaux facteurs de leur efficacité. Pour assurer un bon résultat en usinage, il ne suffit plus de savoir la meilleure forme d'outil pour la fabrication considérée, mais il faut aussi décider le revêtement le mieux adéquat.** 

**Un bon revêtement doit limiter les échauffements, éviter les soudures à froid, augmenter les vitesses de coupe et les profondeurs de passe, diminuer les efforts de coupe et contribuer à l'obtention d'un bon état de surface.** 

**Depuis deux décennies l'usinage connaît une évolution très rapide à travers l'Usinage Grande Vitesse (UGV), le tournage dur et l'usinage sans lubrification.** 

**Une analyse expérimentale a été menée par un microscope interférométrique est présentée en donnant l'examen morphologique nous a permis de suivre et d'évaluer avec exactitude les dimensions mesurables de l'usure de ces outils de coupe.**

**Le deuxième examen, comparateur au micron avec touche fine admet a l'évaluation de la profondeur de l'usure en cratère.**

**Les résultats des essais obtenus ont conduit à de nombreux constats et recommandations.**

*Mots clés : Usure ; Morphologie de l'usure; Analyse de surfaces ; Carbures métalliques; Plaquettes carbure ; Revêtements TiN.*

#### I. INTRODUCTION

La concurrence Internationale et l'évolution des moyens de production dans l'industrie mécanique imposent des rentabilités de plus en plus élevées où les nouvelles technologies et matériaux de coupe sont des points clés de la productivité.

La maitrise et la rentabilisation des techniques d'usinage en industrie, nécessite des études approfondies sur les phénomènes physiques qui accompagne ces tachniques et de connaitre les lois qui les gère.

L'usure des outils de coupe est un problème majeur qui se pose aux industries, il se manifeste dans des conditions de travail sévère que celles des mécanismes de machines. La température d'échauffement peut atteindre  $100^{\circ}$  C avec une pression spécifique de quelque MPa pour les surfaces en contact des mécanismes de machines par contre la pression spécifique exercée sur la surface de coupe de l'outil de coupe est de l'ordre de 1000 à 2000 MPa avec une température d'échauffement variant de  $100^0C$  à $1000^0C$  et plus.

On demande de plus en plus souvent aux outils de coupe de résister à de nombreuses sollicitations thermiques et mécaniques auxquelles ils sont soumis lors d'usinage :( chocs, abrasion, adhésion, érosion, frottement, etc.)

Pour l'amélioration du comportement des matériaux, la tendance est donc d'une part, d'adopter des solutions faisant intervenir des techniques de traitement de surface et d'autre part de recourir à la protection des matériaux par des revêtements durs et réfractaires.

Les fonctions que l'on peut exiger d'un revêtement sont avant tout de protéger les substrats contre les nombreuses agressions auxquelles ils sont soumis lors d'une opération d'usinage. Les sollicitations sont d'ailleurs fortement variables d'une technique d'usinage à une autre et d'une application à une autre.

Depuis plus de dix-huit ans, l'utilisation d'outils coupants non-revêtus en usinage tend à disparaître au profit d'outils revêtus. Cette tendance, d'abord instaurée en tournage, est peu à peu généralisée pour tous les outils coupants (fraisage, taillage et perçage etc.) et ce, quelque que soit le substrat (acier rapide ou carbure).

Les revêtements technologiques et industriels TIN, TICN ….simple couche et multicouches conçus pour les plaquettes amovibles en carbure métallique, ont principalement permet un développement des propriétés remarquables aux substrats tel que : résistance a l'usure, faible coefficient de frottement, l'ineptie chimique, une conductivité thermique élevée et résultant de la dissipation de la chaleur de frottement effectif, etc..

Dans cet article, nous nous sommes intéressés à l'étude du comportement des deux outils de coupe (P20 revêtu et non revêtu) employés pour l'usinage de l'acier de référence XC42.

Nous étudierons l'influence des paramètres de coupe sur la durée de vie de chaque outil au cours du tournage (chariotage) Ensuite nous examinons la morphologie de l'usure en cratère et en dépouille.

# II. PROCÉDURE EXPÉRIMENTALE

Les outils coupants et les plaquettes en particulier deviennent de plus en plus performants grâce aux progrès que font sans cesse les techniques de revêtement de tous les matériaux de coupe mais, aussi, grâce aux progrès réalisés dans les essais appliqués de qualificationessai d'usure d'usinage.

Les essais ont été réalisés conformément à la méthodologie classique de longue durée, associée à celle de planification des expériences. [5], [6], [11].

- *A. Equipements Utilisés*
	- *a) Machine-outil*

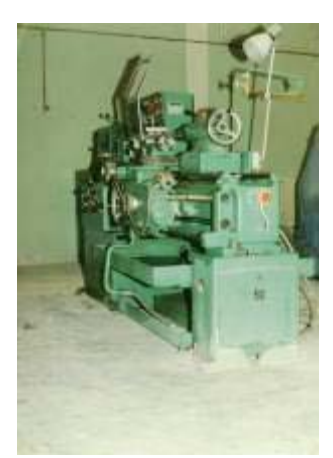

Fig.1 : Tour utlisé pour les essais du laboratoire LaMSM

- *b) Matière à usiner*
- Pour tous les essais de coupe dans lesquels le matériau de la pièce n'est pas lui même une variable d'essai ou un paramètre important, les recherches doivent être réalisées sur l'un des matériaux de référence indiqués dans [ ] voir tableau 2.5, pour des raisons de comparaison.

Les échantillons cylindriques urines sont en acier non allié pour traitements thermiques de caractéristiques suivantes :

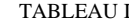

PROPRIETES DU MATERIAU TESTE

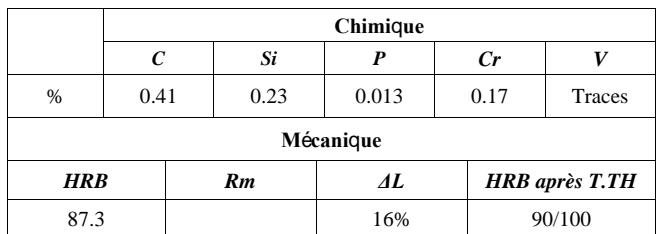

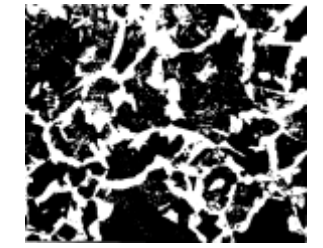

Fig.2 : Structure de l'acier analysé

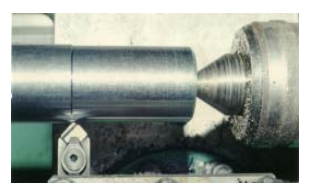

Fig.3 : Eprouvette d'éssai en Acier XC 42 Dimensions :  $(\emptyset 90x500)$ 

- *c) Outil de coupe*
- Outil a charioter droit a plaquette rapportées en carbure métallique (P20), de section 20x20 mm et de longueur 125 mm. Les angles caractérisants la partie active de l'outil sont illustrés dans la figure (4).

# Fig.4 : Angles de l'outil

*d) Appareillage utilisé pour le suivie de la morphologie de l'usure*

La morphologie de l'usure frontale et en cratère a été observer pour chaque séqence de coupe au moyen d'un microscope optique. L'examen morphologique est assuré par le M.E.B de L.P.M.M. de Mentouri.

Identify applicable sponsor/s here. *(sponsors)*

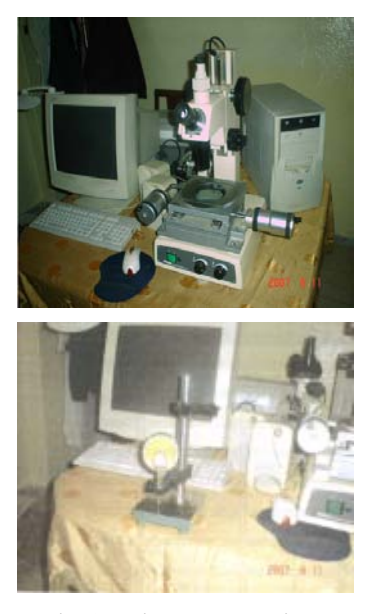

Fig.5 : Microscope optique du laboratoire LaMSM

# Fig.6 : Microscope électronique à balayage

#### (M.E.B.)

# *B. Conditions de coupe*

Les conditions du travail de l'outil de coupe dans le processus d'usinage dépendent du degré d'usure et de son évaluation sur les paramètres technologiques étudiés. La matrice du régime de coupe du plan d'expériences retenue est la suivante:

 $V = (60 \div 150)$  m/min; s =  $(0.14 \div 0.28)$  mm/tr et t =  $(1 \div 2)$ mm.

Les essais ont été effectués conformément à la matrice du plan d'expériences. L'influence du temps de travail sur la grandeur du profil de l'usure a été suivie pour chaque essai du plan. Les critères mesurables retenus selon le système I.S.O pour l'étude du profil de l'usure sont:

- La destruction de l'arrête tranchante (défaillance brutale).
- Une largeur moyenne du profil d'usure frontal  $V_{BB} =$ 0,3 mm uniforme, ou une largeur maximale  $V_{Bmax} =$ 0,5 mm.

Une profondeur maximale du cratère égale à KT =  $(0,1 \div 0,3)$  x S mm, où S est l'avance en mm/tr.

Pour caractériser l'état de la morphologie de l'usure des plaquettes (revêtus et non revêtus), neufs paramètres ont été relevés:

- Usure en cratère:  $(K_K, K_T, K_B, K_M)$ .
- Usure en dépouille :  $(V_{BC}, V_{BB}, V_{Bmax}, V_{BN}, b)$ .

# III. RESULTATS ET DISCUSSION

L'analyse du plan d'expériences exécutées et Les aboutissements obtenus des observations microscopiques ont permis l'obtention des résultats illustrés par les figures 1 et 2.

Finally, complete content and organizational editing before formatting. Please take note of the following items when proofreading spelling and grammar:

# *A. Abbreviations and Acronyms*

Define abbreviations and acronyms the first time they are used in the text, even after they have been defined in the abstract. Abbreviations such as IEEE, SI, MKS, CGS, sc, dc, and rms do not have to be defined. Do not use abbreviations in the title or heads unless they are unavoidable.

#### *B. Units*

- Use either SI (MKS) or CGS as primary units. (SI units are encouraged.) English units may be used as secondary units (in parentheses). An exception would be the use of English units as identifiers in trade, such as "3.5-inch disk drive".
- Avoid combining SI and CGS units, such as current in amperes and magnetic field in oersteds. This often leads to confusion because equations do not balance dimensionally. If you must use mixed units, clearly state the units for each quantity that you use in an equation.
- Do not mix complete spellings and abbreviations of units: "Wb/m2" or "webers per square meter", not "webers/m2". Spell out units when they appear in text: ". . . a few henries", not ". . . a few H".
- Use a zero before decimal points: "0.25", not ".25". Use "cm3", not "cc". (*bullet list*)

#### *C. Equations*

The equations are an exception to the prescribed specifications of this template. You will need to determine whether or not your equation should be typed using either the Times New Roman or the Symbol font (please no other font). To create multileveled equations, it may be necessary to treat the equation as a graphic and insert it into the text after your paper is styled.

Number equations consecutively. Equation numbers, within parentheses, are to position flush right, as in (1), using a right tab stop. To make your equations more compact, you may use the solidus  $( / )$ , the exp function, or appropriate exponents. Italicize Roman symbols for quantities and variables, but not Greek symbols. Use a long dash rather than a hyphen for a minus sign. Punctuate equations with commas or periods when they are part of a sentence, as in

$$
\alpha + \beta = \chi. \tag{1}
$$

Note that the equation is centered using a center tab stop. Be sure that the symbols in your equation have been defined before or immediately following the equation. Use "(1)", not "Eq. (1)" or "equation (1)", except at the beginning of a sentence: "Equation  $(1)$  is  $\ldots$ "

- *D. Some Common Mistakes*
	- The word "data" is plural, not singular.
	- The subscript for the permeability of vacuum  $\mu_0$ , and other common scientific constants, is zero with subscript formatting, not a lowercase letter "o".
	- In American English, commas, semi-/colons, periods, question and exclamation marks are located within quotation marks only when a complete thought or name is cited, such as a title or full quotation. When quotation marks are used, instead of a bold or italic typeface, to highlight a word or phrase, punctuation should appear outside of the quotation marks. A parenthetical phrase or statement at the end of a sentence is punctuated outside of the closing parenthesis (like this). (A parenthetical sentence is punctuated within the parentheses.)
	- A graph within a graph is an "inset", not an "insert". The word alternatively is preferred to the word "alternately" (unless you really mean something that alternates).
	- Do not use the word "essentially" to mean "approximately" or "effectively".
	- In your paper title, if the words "that uses" can accurately replace the word "using", capitalize the "u"; if not, keep using lower-cased.
	- Be aware of the different meanings of the homophones "affect" and "effect", "complement" and "compliment", "discreet" and "discrete", "principal" and "principle".
	- Do not confuse "imply" and "infer".
	- The prefix "non" is not a word; it should be joined to the word it modifies, usually without a hyphen.
	- There is no period after the "et" in the Latin abbreviation "et al.".
	- The abbreviation "i.e." means "that is", and the abbreviation "e.g." means "for example".

An excellent style manual for science writers is [7].

#### IV. USING THE TEMPLATE

After the text edit has been completed, the paper is ready for the template. Duplicate the template file by using the Save As command, and use the naming convention prescribed by your conference for the name of your paper. In this newly created file, highlight all of the contents and import your prepared text file. You are now ready to style your paper; use the scroll down window on the left of the MS Word Formatting toolbar.

#### *A. Authors and Affiliations*

The template is designed so that author affiliations are not repeated each time for multiple authors of the same affiliation. Please keep your affiliations as succinct as possible (for example, do not differentiate among departments of the same organization). This template was designed for two affiliations.

*1) For author/s of only one affiliation (Heading 3):* To change the default, adjust the template as follows.

*a) Selection (Heading 4):* Highlight all author and affiliation lines.

*b) Change number of columns:* Select the Columns icon from the MS Word Standard toolbar and then select "1 Column" from the selection palette.

*c) Deletion:* Delete the author and affiliation lines for the second affiliation.

*d) For author/s of more than two affiliations:* To change the default, adjust the template as follows.

*e) Selection:* Highlight all author and affiliation lines.

*f) Change number of columns:* Select the "Columns" icon from the MS Word Standard toolbar and then select "1 Column" from the selection palette.

*g) Highlight author and affiliation lines of affiliation 1 and copy this selection.*

*h) Formatting:* Insert one hard return immediately after the last character of the last affiliation line. Then paste down the copy of affiliation 1. Repeat as necessary for each additional affiliation.

*i) Reassign number of columns:* Place your cursor to the right of the last character of the last affiliation line of an even numbered affiliation (e.g., if there are five affiliations, place your cursor at end of fourth affiliation). Drag the cursor up to highlight all of the above author and affiliation lines. Go to Column icon and select "2 Columns". If you have an odd number of affiliations, the final affiliation will be centered on the page; all previous will be in two columns.

#### *B. Identify the Headings*

Headings, or heads, are organizational devices that guide the reader through your paper. There are two types: component heads and text heads.

Component heads identify the different components of your paper and are not topically subordinate to each other. Examples include Acknowledgments and References and, for these, the correct style to use is "Heading 5". Use "figure caption" for your Figure captions, and "table head" for your table title. Runin heads, such as "Abstract", will require you to apply a style (in this case, italic) in addition to the style provided by the drop down menu to differentiate the head from the text.

Text heads organize the topics on a relational, hierarchical basis. For example, the paper title is the primary text head because all subsequent material relates and elaborates on this one topic. If there are two or more sub-topics, the next level head (uppercase Roman numerals) should be used and, conversely, if there are not at least two sub-topics, then no subheads should be introduced. Styles named "Heading 1", "Heading 2", "Heading 3", and "Heading 4" are prescribed.

#### *C. Figures and Tables*

*1) Positioning Figures and Tables:* Place figures and tables at the top and bottom of columns. Avoid placing them in the middle of columns. Large figures and tables may span across both columns. Figure captions should be below the figures; table heads should appear above the tables. Insert figures and tables after they are cited in the text. Use the abbreviation "Fig. 1", even at the beginning of a sentence.

TABLE I. TABLE TYPE STYLES

| Table<br>Head | Table Column Head            |                |                |
|---------------|------------------------------|----------------|----------------|
|               | Table column subhead         | <b>Subhead</b> | <b>Subhead</b> |
| copy          | More table copy <sup>a</sup> |                |                |

a. Sample of a Table footnote. (Table footnote)

We suggest that you use a text box to insert a graphic (which is ideally a 300 dpi TIFF or EPS file, with all fonts embedded) because, in an MSW document, this method is somewhat more stable than directly inserting a picture.

To have non-visible rules on your frame, use the MSWord "Format" pull-down menu, select Text Box > Colors and Lines to choose No Fill and No Line.

Figure 1. Example of a figure caption. *(figure caption)*

Figure Labels: Use 8 point Times New Roman for Figure labels. Use words rather than symbols or abbreviations when writing Figure axis labels to avoid confusing the reader. As an example, write the quantity "Magnetization", or "Magnetization, M", not just "M". If including units in the label, present them within parentheses. Do not label axes only with units. In the example, write "Magnetization (A/m)" or

"Magnetization  ${A[m(1)]}$ ", not just "A/m". Do not label axes with a ratio of quantities and units. For example, write "Temperature (K)", not "Temperature/K".

#### ACKNOWLEDGMENT *(HEADING 5)*

The preferred spelling of the word "acknowledgment" in America is without an "e" after the "g". Avoid the stilted expression, "One of us (R. B. G.) thanks . . ." Instead, try "R. B. G. thanks". Put sponsor acknowledgments in the unnumbered footnote on the first page.

#### **REFERENCES**

The template will number citations consecutively within brackets [1]. The sentence punctuation follows the bracket [2]. Refer simply to the reference number, as in [3]—do not use "Ref. [3]" or "reference [3]" except at the beginning of a sentence: "Reference [3] was the first . . ."

Number footnotes separately in superscripts. Place the actual footnote at the bottom of the column in which it was cited. Do not put footnotes in the reference list. Use letters for table footnotes.

Unless there are six authors or more give all authors' names; do not use "et al.". Papers that have not been published, even if they have been submitted for publication, should be cited as "unpublished" [4]. Papers that have been accepted for publication should be cited as "in press" [5]. Capitalize only the first word in a paper title, except for proper nouns and element symbols.

For papers published in translation journals, please give the English citation first, followed by the original foreign-language citation [6].

- [1] G. Eason, B. Noble, and I. N. Sneddon, "On certain integrals of Lipschitz-Hankel type involving products of Bessel functions," Phil. Trans. Roy. Soc. London, vol. A247, pp. 529–551, April 1955. *(references)*
- [2] J. Clerk Maxwell, A Treatise on Electricity and Magnetism, 3rd ed., vol. 2. Oxford: Clarendon, 1892, pp.68–73.
- [3] I. S. Jacobs and C. P. Bean, "Fine particles, thin films and exchange anisotropy," in Magnetism, vol. III, G. T. Rado and H. Suhl, Eds. New York: Academic, 1963, pp. 271–350.
- [4] K. Elissa, "Title of paper if known," unpublished.
- [5] R. Nicole, "Title of paper with only first word capitalized," J. Name Stand. Abbrev., in press.
- [6] Y. Yorozu, M. Hirano, K. Oka, and Y. Tagawa, "Electron spectroscopy studies on magneto-optical media and plastic substrate interface," IEEE Transl. J. Magn. Japan, vol. 2, pp. 740–741, August 1987 [Digests 9th Annual Conf. Magnetics Japan, p. 301, 1982].
- [7] M. Young, The Technical Writer's Handbook. Mill Valley, CA: University Science, 1989.